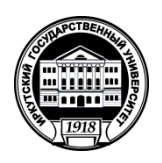

# **МИНОБРНАУКИ РОССИИ** федеральное государственное бюджетное образовательное учреждение высшего образования **«ИРКУТСКИЙ ГОСУДАРСТВЕННЫЙ УНИВЕРСИТЕТ»** ФГБОУ ВО «ИГУ» **Кафедра Алгебраических и информационных систем**

«УТВЕРЖДАЮ» Директор ИМИТ И <sup>35</sup>М. В. Фалалеев ast 2022 vatrad MHMW

# **Рабочая программа дисциплины**

**Наименование дисциплины (модуля)** Б1.В.17 Разработка веб-приложений

**Направление подготовки** 09.03.03 Прикладная информатика

**Направленность (профиль) подготовки** Проектирование и разработка информационных систем

**Квалификация выпускника** – бакалавр

**Форма обучения** очная

Согласовано с УМК Института математики и информационных технологий Протокол № 3 от «04» апреля 2022 г.

Председатель \_\_\_\_\_\_\_\_\_\_\_\_\_\_\_\_\_\_\_\_\_\_\_\_

Антоник В.Г.

Рекомендовано кафедрой Алгебраических и информационных систем ИМИТ ИГУ: Протокол № 9 От «24» марта 2022 г.<br>Зав. кафелюй

Зав. кафедрой \_\_\_\_\_\_\_\_\_\_\_\_\_\_\_\_\_\_\_\_\_\_\_\_\_

Пантелеев В.И.

# **СОДЕРЖАНИЕ**

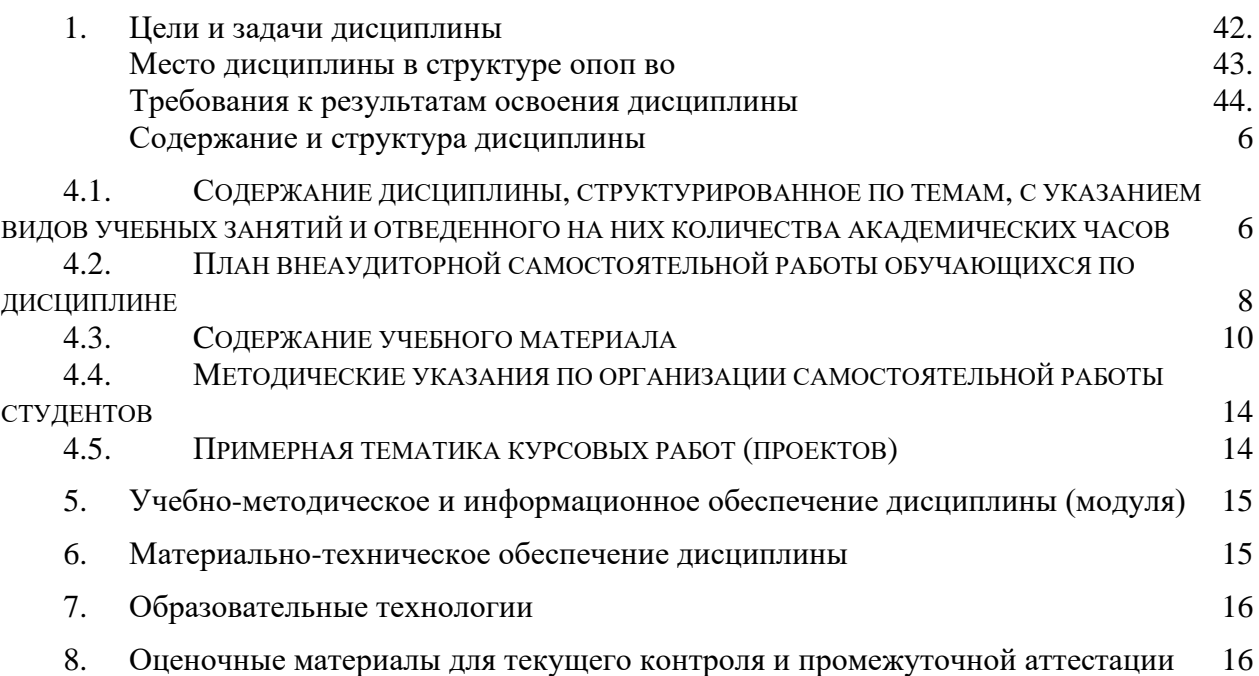

### 1. **ЦЕЛИ И ЗАДАЧИ ДИСЦИПЛИНЫ**

### **Цель**

Ознакомить студентов с современными технологиями разработки веб-приложений и приемами решения практических задач, сформировать практические умения и навыки проектирования и создания веб-приложений.

### **Задачи**:

- изучение методов и средств проектирования архитектуры веб-приложений и баз данных;
- − освоение технологий разработки веб-приложений;
- − формирование практических навыков применения современных средств для разработки пользовательского интерфейса веб-приложения.

# 2. **МЕСТО ДИСЦИПЛИНЫ В СТРУКТУРЕ ОПОП ВО**

2.1. Учебная дисциплина (модуль) относится к части программы, формируемой участниками образовательных отношений, и изучается на третьем курсе.

2.2. Для изучения данной учебной дисциплины (модуля) необходимы знания, умения и навыки, сформированные дисциплинами: Веб-технологии, Базы данных.

2.3. Перечень последующих учебных дисциплин, для которых необходимы знания, умения и навыки, формируемые данной учебной дисциплиной: Веб-программирование на стороне клиента, Научно-исследовательская работа, Производственная практика.

# 3. **ТРЕБОВАНИЯ К РЕЗУЛЬТАТАМ ОСВОЕНИЯ ДИСЦИПЛИНЫ**

Процесс освоения дисциплины направлен на формирование компетенций (элементов следующих компетенций) в соответствии с ФГОС ВО по соответствующему направлению подготовки.

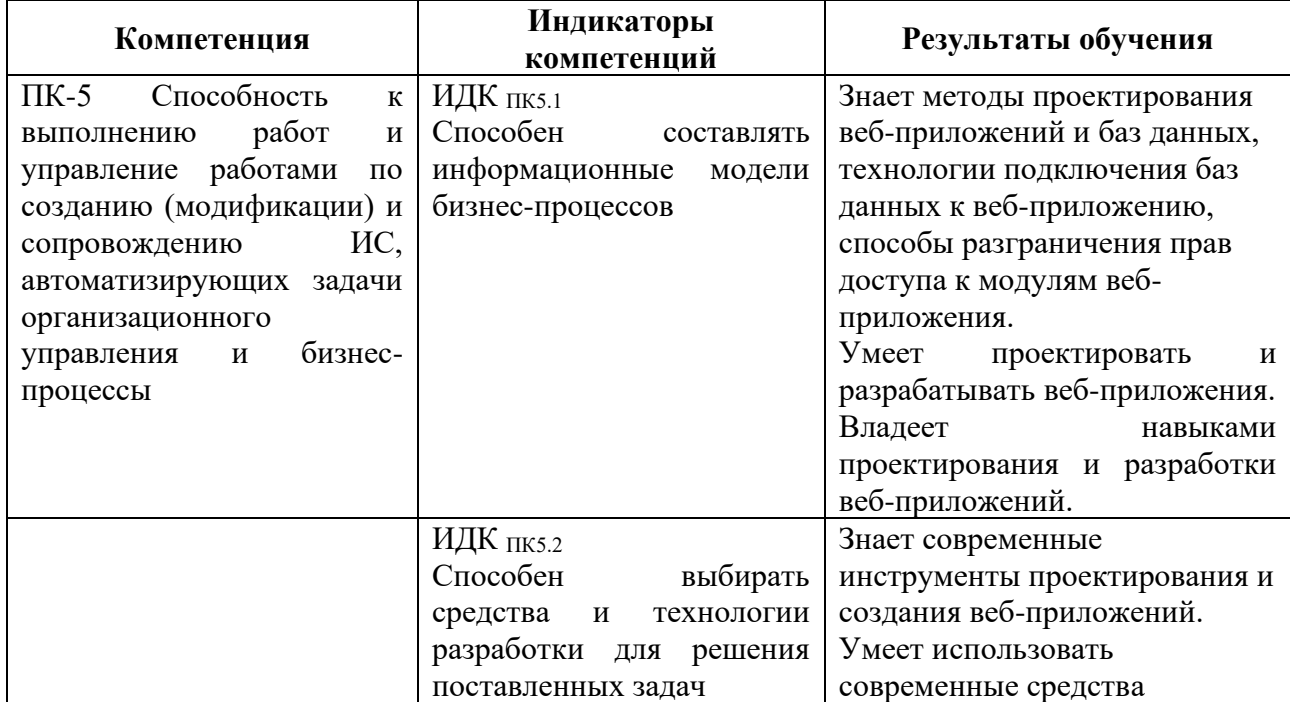

#### **Перечень планируемых результатов обучения по дисциплине (модулю), соотнесенных с индикаторами достижения компетенций**

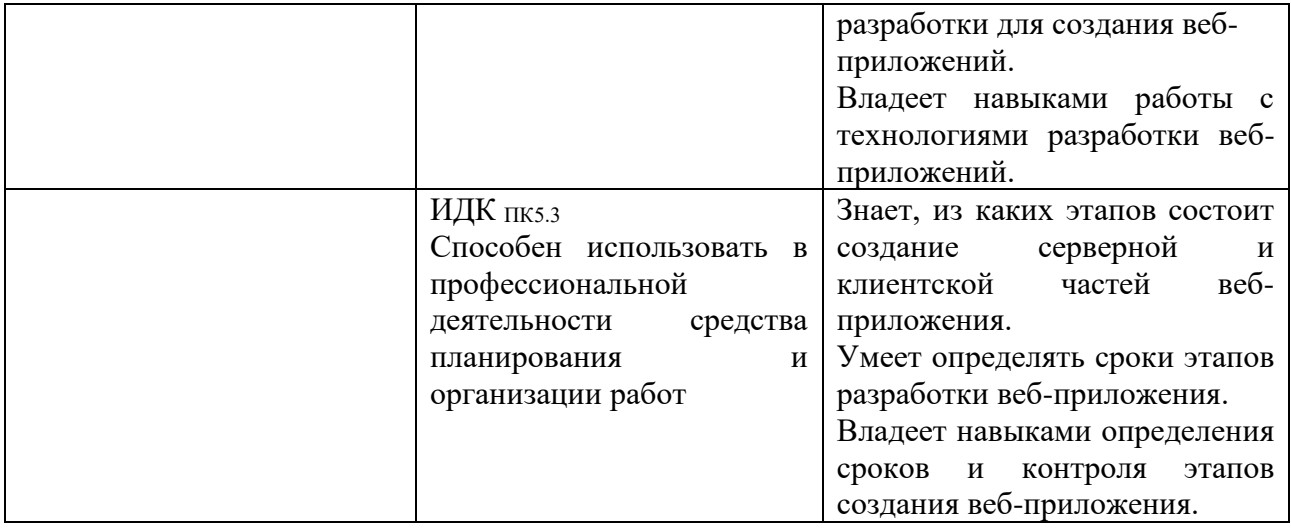

# 4. **СОДЕРЖАНИЕ И СТРУКТУРА ДИСЦИПЛИНЫ**

Объем дисциплины составляет 4 зачетных единиц, 144 часа, практическая подготовка 68 часов. Форма промежуточной аттестации: 5 семестр - зачет c оценкой.

### **4.1. СОДЕРЖАНИЕ ДИСЦИПЛИНЫ, СТРУКТУРИРОВАННОЕ ПО ТЕМАМ, C УКАЗАНИЕМ ВИДОВ УЧЕБНЫХ ЗАНЯТИЙ И ОТВЕДЕННОГО НА НИХ КОЛИЧЕСТВА АКАДЕМИЧЕСКИХ ЧАСОВ**

<span id="page-5-0"></span>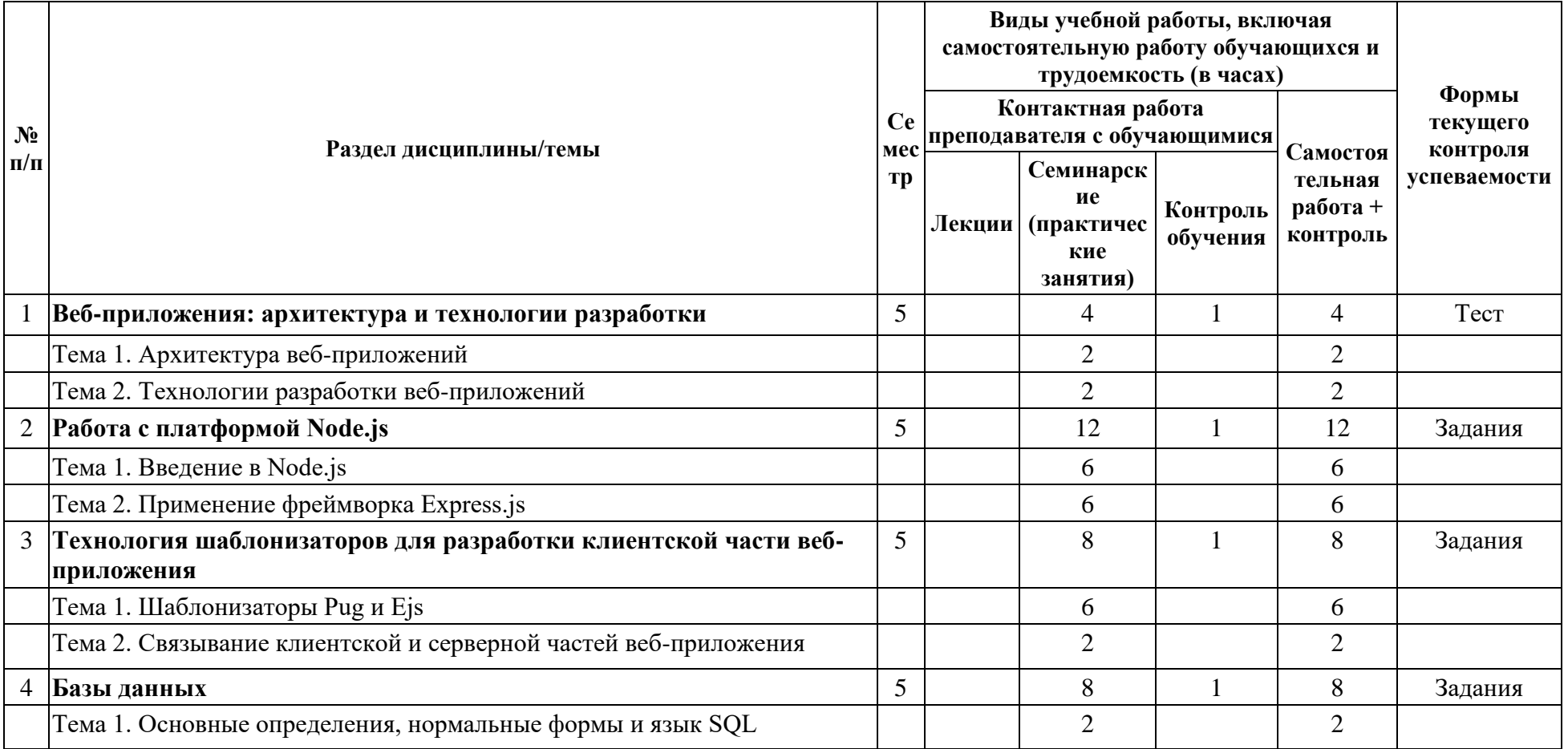

<span id="page-6-0"></span>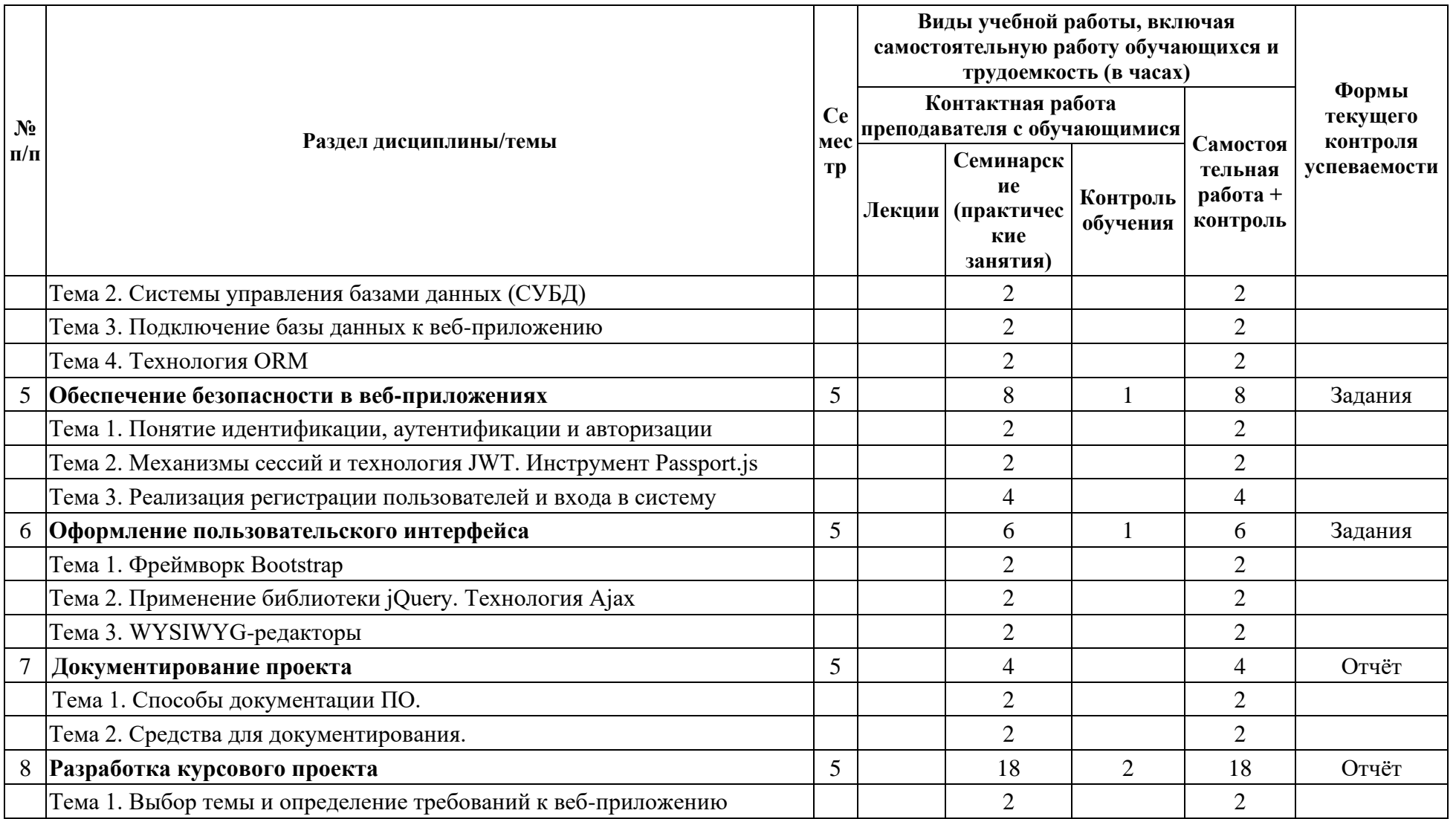

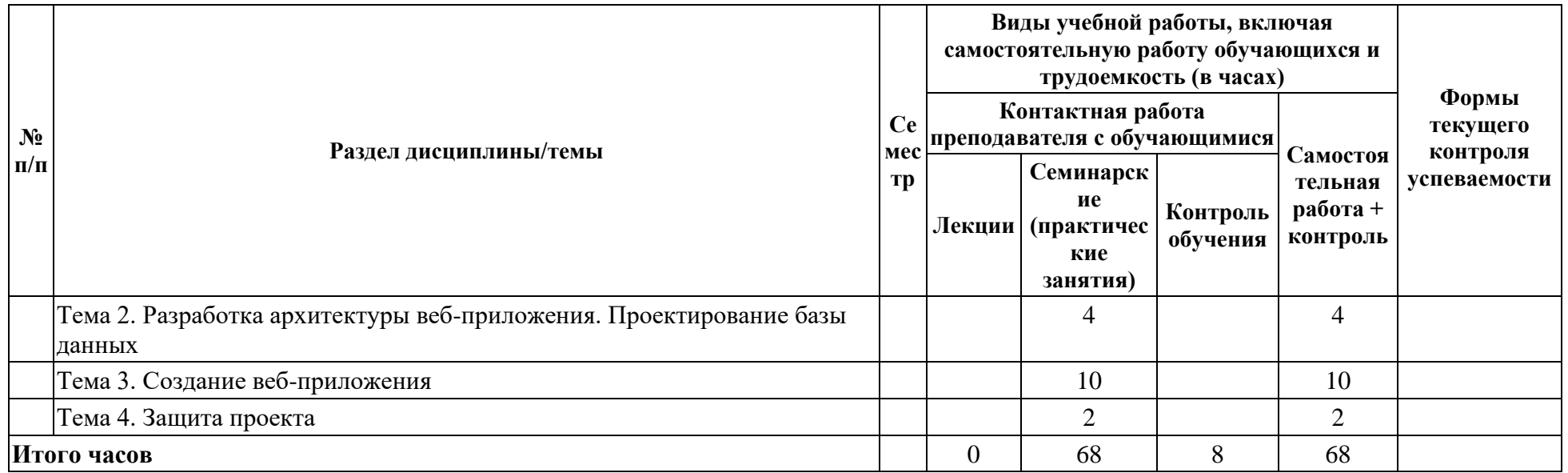

# **4.2. ПЛАН ВНЕАУДИТОРНОЙ САМОСТОЯТЕЛЬНОЙ РАБОТЫ ОБУЧАЮЩИХСЯ ПО ДИСЦИПЛИНЕ**

<span id="page-7-0"></span>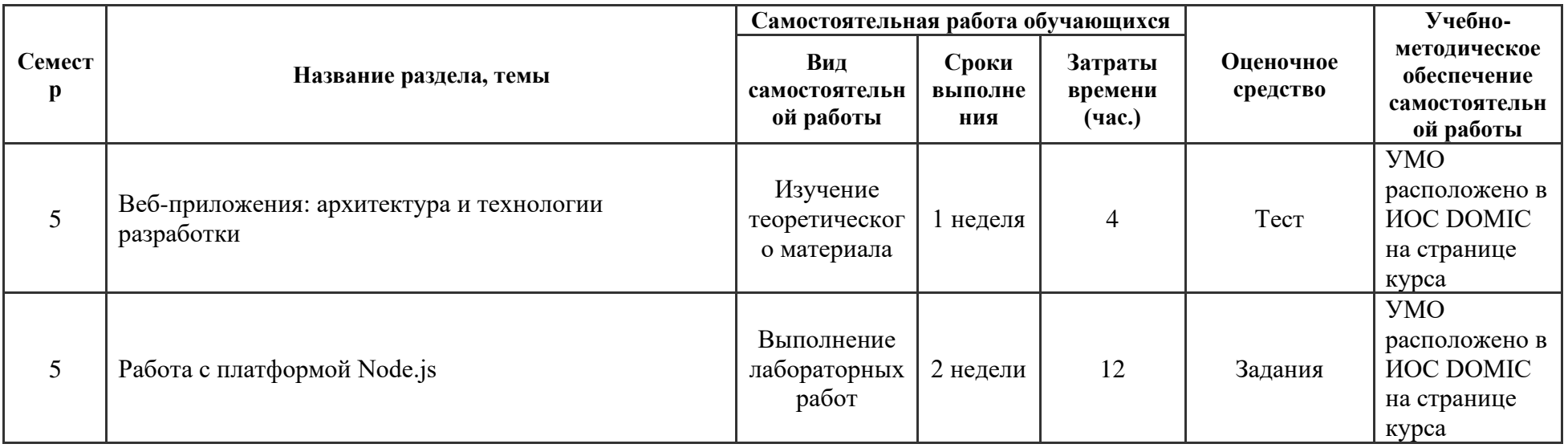

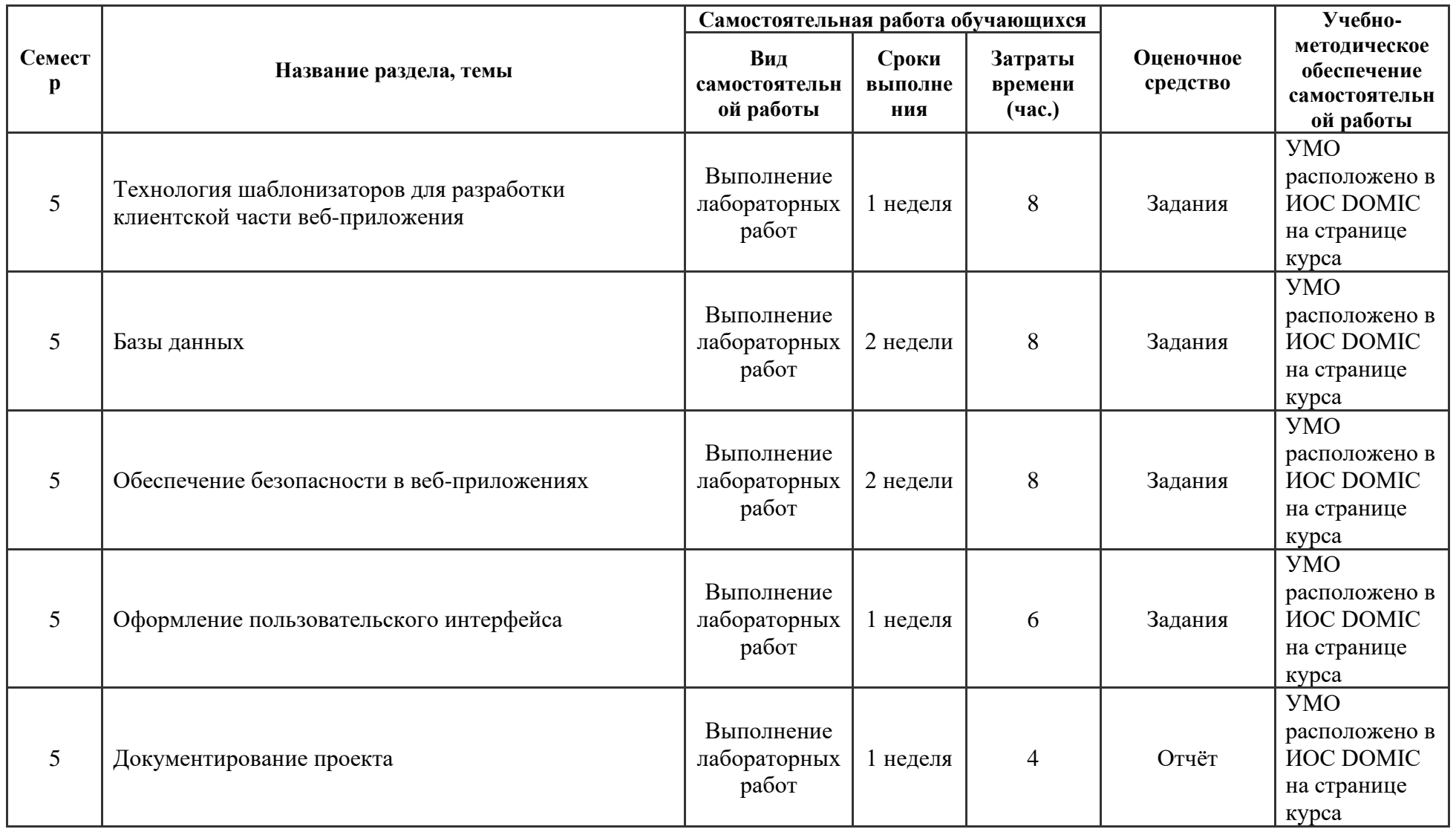

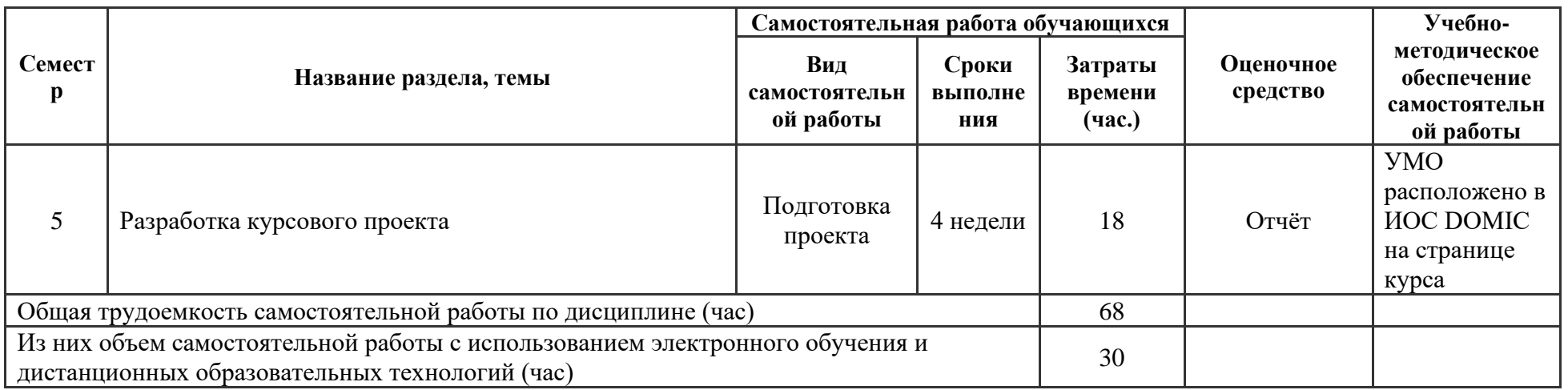

# **4.3. CОДЕРЖАНИЕ УЧЕБНОГО МАТЕРИАЛА**

# **1. Веб-приложения: архитектура и технологии разработки.**

Тема 1. Архитектура веб-приложений.

Понятие серверной (backend) и клиентской (frontend) частей веб-приложения. Понятие клиентского и серверного рендеринга.

Тема 2. Технологии разработки веб-приложений.

Сравнение технологий разработки. Обзор основных возможностей Node.js, шаблонизаторов Pug и Ejs, Vue.js, СУБД MySQL и SQLite.

# **2. Работа с платформой Node.js.**

Тема 1. Введение в Node.js.

Установка платформы и создание первого проекта.

Тема 2. Применение фреймворка Express.js.

Обработчики маршрутов в Express.js. Протокол HTTP: обработка HTTP-запросов и формирование HTTP-ответов. Формат обмена данными JSON.

# **3. Технология шаблонизаторов для разработки клиентской части веб-приложения.**

Тема 1. Шаблонизаторы Pug и Ejs.

Синтаксис шаблонизаторов. Создание форм для редактирования данных.

Тема 2. Связывание клиентской и серверной частей веб-приложения.

<span id="page-9-0"></span>**4. Базы данных**

Тема 1. Основные определения, нормальные формы и язык SQL.

Тема 2. Системы управления базами данных (СУБД).

SQLite, MySQL, PostgreSQL. Нереляционные СУБД.

Тема 3. Подключение базы данных к веб-приложению.

Методы проектирования баз данных. Написание обработчиков маршрутов для получения, добавления, изменения и удаления данных из базы данных.

Тема 4. Технология ORM.

Связь ORM и SQL. Работа с ORM Sequelize.

## **5. Обеспечение безопасности в веб-приложениях.**

Тема 1. Понятие идентификации, аутентификации и авторизации.

Тема 2. Механизмы сессий и технология JWT. Инструмент Passport.js.

Тема 3. Реализация регистрации пользователей и входа в систему. Типы пользователей и настройка прав доступа.

### **6. Оформление пользовательского интерфейса.**

Тема 1. Фреймворк Bootstrap.

Подключение Bootstrap к проекту и оформление элементов на веб-страницах. Настройка адаптивности веб-страниц под различные электронные устройства с использованием функциональности Bootstrap. Набор шрифтов и иконок Font Awesome.

Тема 2. Применение библиотеки jQuery. Технология Ajax.

Тема 3. WYSIWYG-редакторы: редактирование контента и загрузка изображений.

#### **7. Документирование проекта.**

Тема 1. Способы документации ПО.

Виды документации. Документирование требований. Подходы к документированию.

Тема 2. Средства для документирования.

Технология JSDoc и язык разметки Markdown для составления документации.

#### **8. Разработка курсового проекта.**

Тема 1. Выбор темы и определение требований к веб-приложению.

Тема 2. Разработка архитектуры веб-приложения. Проектирование базы данных.

Тема 3. Создание веб-приложения.

Тема 4. Защита проекта.

### **4.3.1. Перечень семинарских, практических занятий и лабораторных работ**

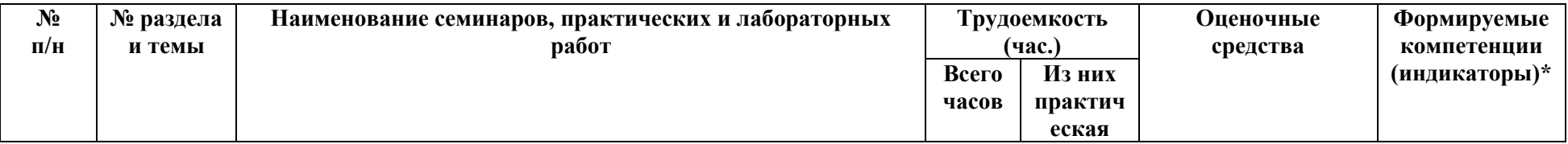

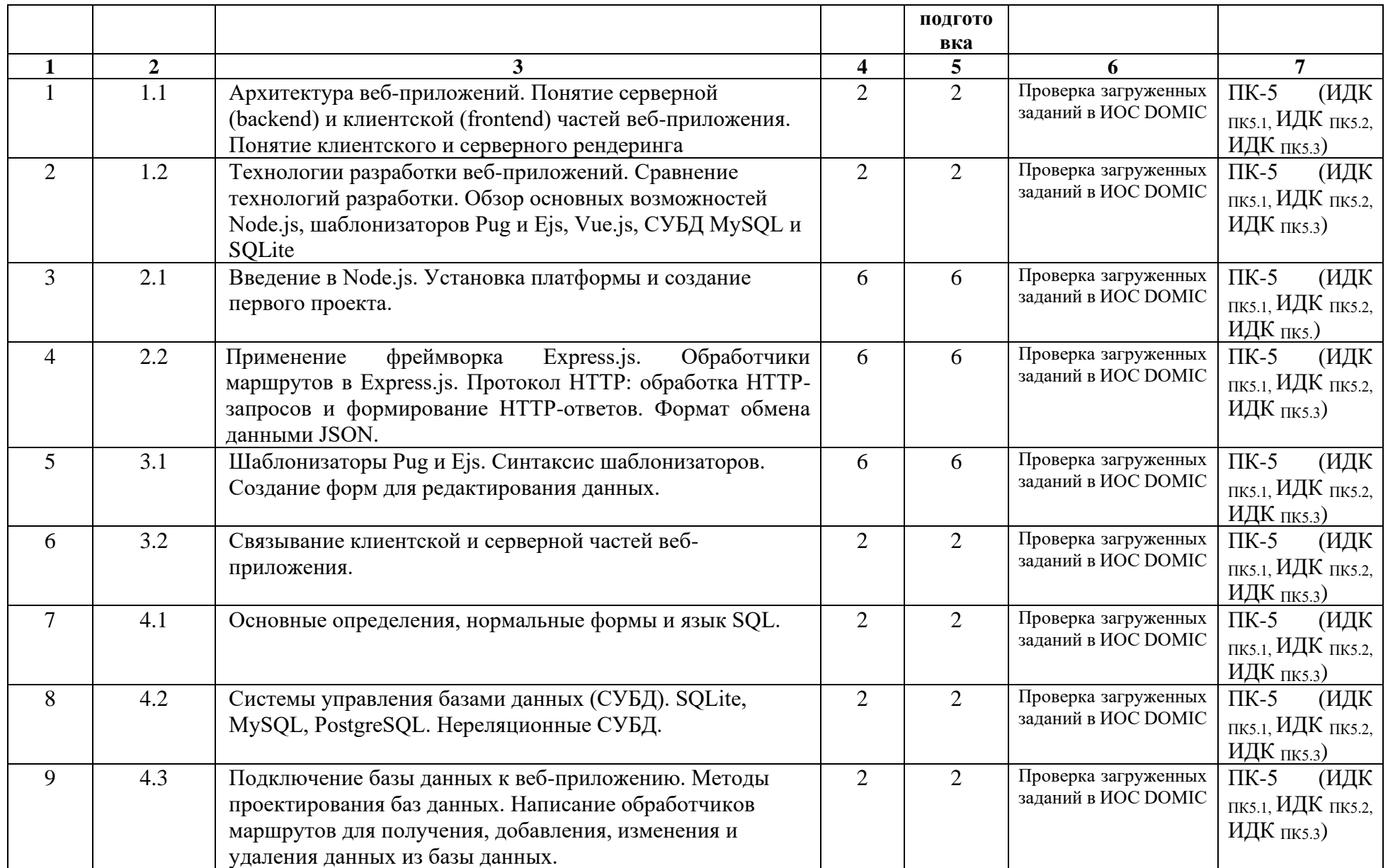

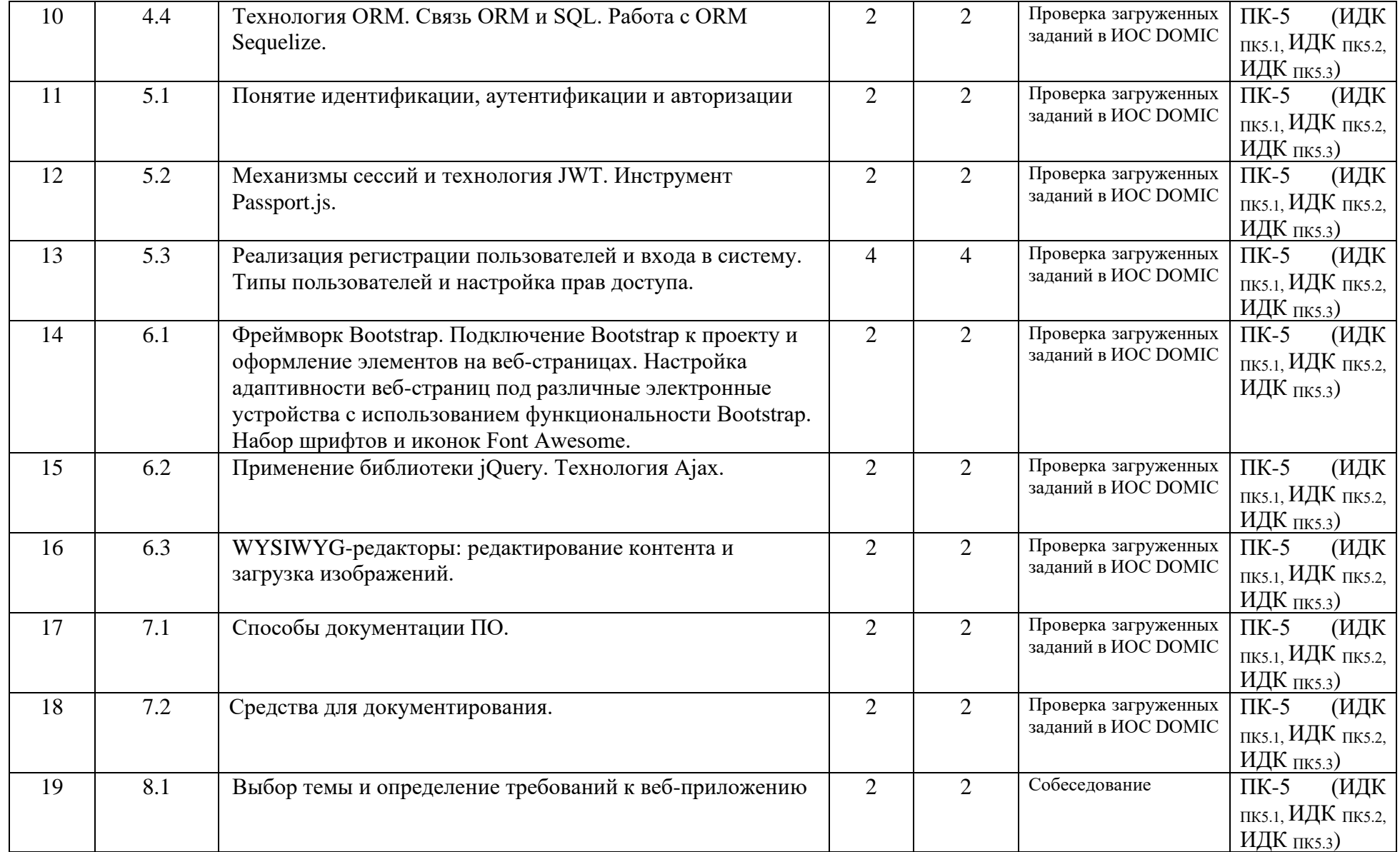

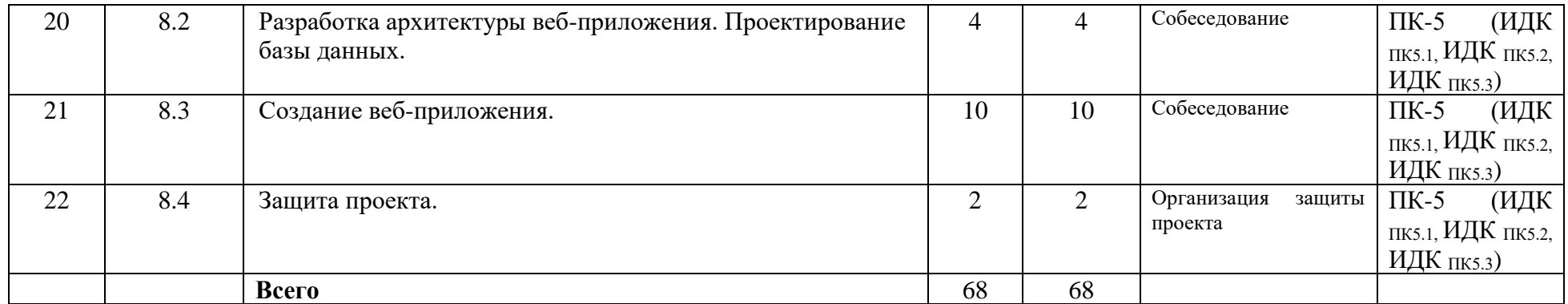

### **4.3.2. Перечень тем (вопросов), выносимых на самостоятельное изучение студентами в рамках самостоятельной работы (СР)**  Не предусмотрено.

### **4.4. МЕТОДИЧЕСКИЕ УКАЗАНИЯ ПО ОРГАНИЗАЦИИ САМОСТОЯТЕЛЬНОЙ РАБОТЫ СТУДЕНТОВ**

Методические указания по организации самостоятельной работы расположены в ИОС DOMIC на странице курса.

#### **4.5. ПРИМЕРНАЯ ТЕМАТИКА КУРСОВЫХ РАБОТ (ПРОЕКТОВ)**

В качестве оценочных средств для промежуточной аттестации выступает курсовой проект (веб-приложение).

Веб-приложение оценивается по следующим критериям:

- 1. Наличие следующих составляющих веб-приложения:
	- 1.1. Базы данных.
	- 1.2. Серверной части (backend).
	- 1.3. Клиентской части (frontend).
- 2. Работа с базой данных.
	- 2.1. Соответствие всех таблиц третьей нормальной форме.
	- 2.2. Присутствие связей между таблицами (один-к-одному, один-ко-многим и многие-ко-многим).
	- 2.3. Корректность написания запросов.
	- 2.4. Использование сложных запросов (с объединением, подзапросами и т. д.).
- <span id="page-13-1"></span><span id="page-13-0"></span>3. Полнота реализации функциональности в соответствие теме проекта:
	- 3.1. Наличие обработчиков маршрутов для получения, добавления, изменения и удаления данных.
- 3.2. Наличие шаблонов для отображения/добавления/изменения/удаления данных.
- 3.3. Корректность работы веб-приложения.
- 4. Разграничение прав доступа:<br>4.1. Реализация регистра
	- 4.1. Реализация регистрации пользователей и входа в систему.
	- 4.2. Ограничение функциональности для неавторизованных пользователей.
- 5. Оформление пользовательского интерфейса: при помощи своих стилей, фреймворка Bootstrap, WYSIWYG-редакторов и т. д.

Варианты тем проектов публикуются преподавателем. Также студенты могут самостоятельно выбирать темы проектов по согласованию с преподавателем.

Темы проектов могут быть следующими:

- 1. Система электронного портфолио.
- 2. Сервис для размещения объявлений.
- 3. Сервис для подачи и обработки заявлений поступающих.
- 4. Приложение для планирования праздников и мероприятий.
- 5. Система управления онлайн-курсами.

# <span id="page-15-0"></span>5. **УЧЕБНО-МЕТОДИЧЕСКОЕ И ИНФОРМАЦИОННОЕ ОБЕСПЕЧЕНИЕ ДИСЦИПЛИНЫ (МОДУЛЯ)**

#### **а) перечень литературы**

Основная литература:

1. Тузовский, А. Ф. Проектирование и разработка web-приложений : учебное пособие / А. Ф. Тузовский. — Томск : ТПУ, 2014. — 219 с. — Текст : электронный // Лань : электроннобиблиотечная система. — URL: https://e.lanbook.com/book/62933. — Режим доступа: для авториз. пользователей.

2. Заяц, А. М. Проектирование и разработка WEB-приложений. Введение в frontend и backend разработку на JavaScript и Node.js : учебное пособие для вузов / А. М. Заяц, Н. П. Васильев. — 3-е изд., стер. — Санкт-Петербург : Лань, 2021. — 120 с. — ISBN 978-5-8114- 7042-6. — Текст : электронный // Лань : электронно-библиотечная система. — URL: https://e.lanbook.com/book/154380. — Режим доступа: для авториз. пользователей

3. Диков, А. В. Клиентские технологии веб-программирования: JavaScript и DOM : учебное пособие / А. В. Диков. — Санкт-Петербург : Лань, 2020. — 124 с. — ISBN 978-5-8114- 4074-0. — Текст : электронный // Лань : электронно-библиотечная система. — URL: https://e.lanbook.com/book/126934. — Режим доступа: для авториз. пользователей

Дополнительная литература:

1. Кашкин, Е. В. Разработка динамических страниц на языке JavaScript с использованием библиотеки jQuery : учебно-методическое пособие / Е. В. Кашкин. — Москва : РТУ МИРЭА, 2020. — 86 с. — Текст : электронный // Лань : электронно-библиотечная система. — URL: https://e.lanbook.com/book/163819. — Режим доступа: для авториз. пользователей

2. Волк, В. К. Базы данных. Проектирование, программирование, управление и администрирование : учебник для вузов / В. К. Волк. — 2-е изд., стер. — Санкт-Петербург : Лань, 2021. — 244 с. — ISBN 978-5-8114-8412-6. — Текст : электронный // Лань : электроннобиблиотечная система. — URL: https://e.lanbook.com/book/176670. — Режим доступа: для авториз. пользователей.

#### **б) периодические издания**

- **в) список авторских методических разработок:**
- **г) базы данных, информационно-справочные и поисковые системы:**
- 1. https://e.lanbook.com/ ЭБС «Лань».
- 2. https://isu.bibliotech.ru/ ЭЧЗ «БиблиоТех».
- 3. http://library.isu.ru/ Научная библиотека ИГУ.

#### <span id="page-15-1"></span>6. **МАТЕРИАЛЬНО-ТЕХНИЧЕСКОЕ ОБЕСПЕЧЕНИЕ ДИСЦИПЛИНЫ**

#### **6.1. УЧЕБНО-ЛАБОРАТОРНОЕ ОБОРУДОВАНИЕ:**

Для проведения занятий необходима компьютерная аудитория на 25-30 рабочих мест (в зависимости от численности учебной группы), оборудованная презентационной техникой.

#### **6.2. ПРОГРАММНОЕ ОБЕСПЕЧЕНИЕ:**

- 1. Visual Studio Code редактор исходного кода.
- 2. StarUML —программный инструмент визуального моделирования.
- 3. Node.js платформа для создания серверной части веб-приложений.
- 4. DB Browser for SQLite инструмент для работы с базами данных, совместимых с СУБД SQlite.
- 5. PhpMyAdmin приложение для администрирования СУБД MySQL.

6. Браузер Google Chrome, Mozilla Firefox или Яндекс.Браузер.

#### **6.3.ТЕХНИЧЕСКИЕ И ЭЛЕКТРОННЫЕ СРЕДСТВА:**

<span id="page-16-0"></span>ИОС DOMIC, презентационное оборудование, персональный компьютер с возможностью демонстрации презентаций в формате pdf.

# 7. **ОБРАЗОВАТЕЛЬНЫЕ ТЕХНОЛОГИИ**

При реализации данного курса используются следующие образовательные технологии: технологии традиционного обучения, игровые технологии, технологии проблемного обучения, технологии обучения в сотрудничестве, технологии контекстного обучения, интерактивные технологии, технологии дистанционного обучения, активные педагогические технологии.

### <span id="page-16-1"></span>8. **ОЦЕНОЧНЫЕ МАТЕРИАЛЫ ДЛЯ ТЕКУЩЕГО КОНТРОЛЯ И ПРОМЕЖУТОЧНОЙ АТТЕСТАЦИИ**

### **8.1. ОЦЕНОЧНЫЕ МАТЕРИАЛЫ ДЛЯ ВХОДНОГО КОНТРОЛЯ**

Тест на странице курса в ИОС DOMIC.

#### **8.2. ОЦЕНОЧНЫЕ МАТЕРИАЛЫ ТЕКУЩЕГО КОНТРОЛЯ**

Тесты и лабораторные работы на странице курса в ИОС DOMIC.

#### **8.3. ОЦЕНОЧНЫЕ МАТЕРИАЛЫ ПРОМЕЖУТОЧНОГО КОНТРОЛЯ**

#### **Материалы для проведения текущего и промежуточного контроля знаний студентов:**

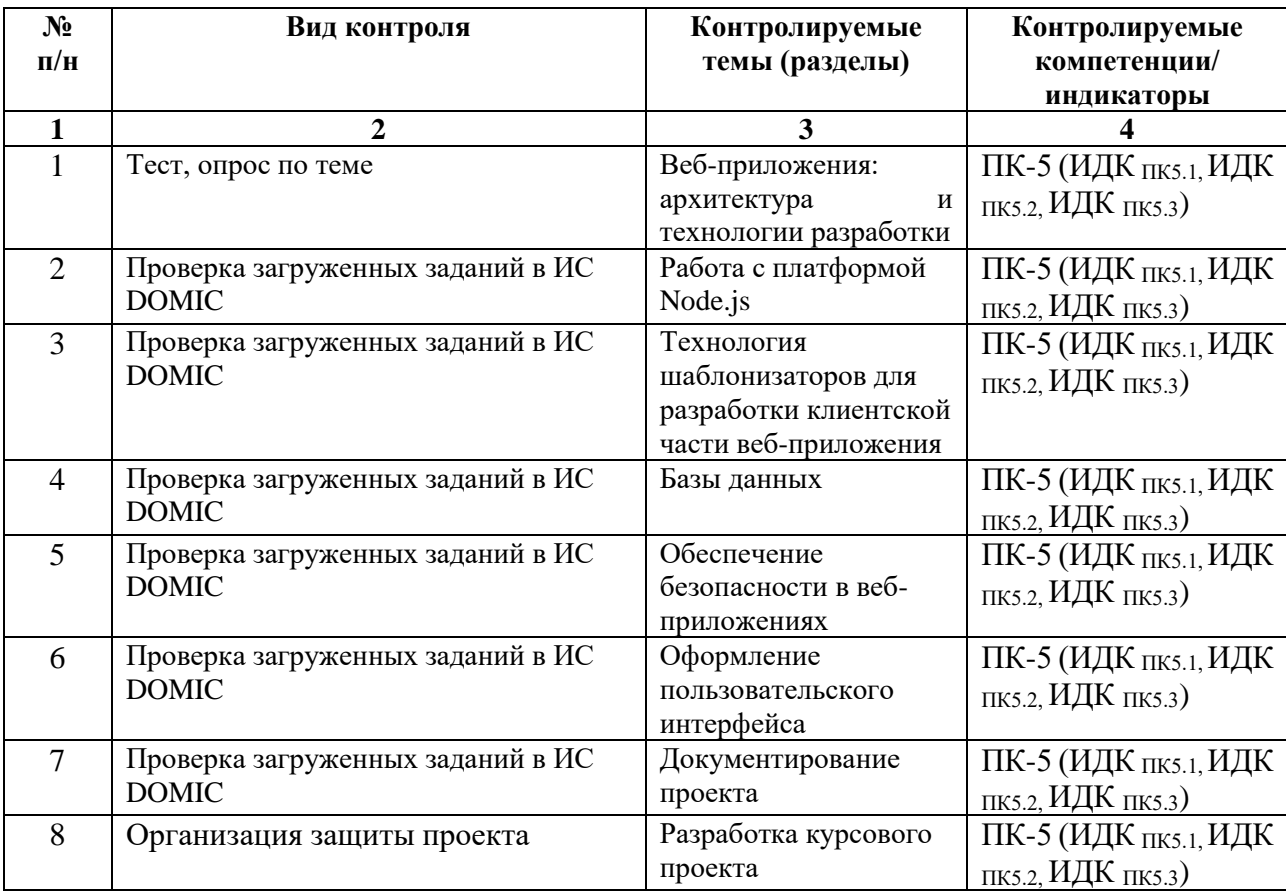

#### **Примеры оценочных средств текущего контроля**

1. Проектирование базы данных для веб-приложения «Журнал посещаемости».

Требуется спроектировать базу данных для хранения информации о посещаемости студентами занятий.

В базе данных должна храниться следующая информация:

- студенческие группы (номер/название группы);
- студенты (ФИО, дата рождения, номер телефона/e-mail, студенческая группа);
- преподаватели (ФИО);
- учебные дисциплины (наименование);
- журнал посещаемости (дата занятия, учебная дисциплина, преподаватель, список студентов, отметки о посещении занятия).

Необходимо спроектировать базу данных, определив окончательный состав таблиц и связи между ними.

На основании спроектированной базы данных необходимо создать соответствующие таблицы, добавить поля и установить связи при помощи программы DB Browser for SQLite. В каждую таблицу требуется добавить данные.

2. Разработка обработчиков маршрутов для обработки данных и определение навигации.

В рамках работы необходимо реализовать:

- 1. Навигацию по разделам (переход по ссылкам к списку студенческих групп, студентов и т. д.).
- 2. Интерактивное добавление, изменение и удаление данных:
	- студенческих групп;
	- студентов;
	- преподавателей;
	- должностей преподавателей;
	- предметов.
- 3. Оформление пользовательского интерфейса

При помощи функциональности фреймворка Bootstrap оформите все элементы страниц:

- навигационную панель (navbar);
- $\bullet$  списки:
- кнопки;
- поля формы.

**Разработчики:** 

 $\mathcal{U}\mathcal{U}$  преподаватель кафедры АиИС ИМИТ ИГУ Попова В. А. (подпись) (занимаемая должность) (Ф.И.О.)

Программа составлена в соответствии с требованиями ФГОС ВО по направлению подготовки 09.03.03 «Прикладная информатика» (уровень бакалавриата), утвержденный приказом Министерства образования и науки Российской Федерации от «19» сентября 2017 г. № 922, зарегистрированный в Минюсте России «12» октября 2017 г. № 48531 с изменениями и дополнениями от 26.11.2020 г., 8.02.2021 г.

Программа рассмотрена на заседании кафедры Алгебраических и информационных систем ИМИТ ИГУ «24» марта 2022 г.

Протокол № 9 Зав. кафедрой\_\_\_\_\_\_\_\_\_\_\_\_\_\_\_\_\_\_\_\_\_ Пантелеев В.И.

*Настоящая программа, не может быть воспроизведена ни в какой форме без предварительного письменного разрешения кафедры-разработчика программы.*